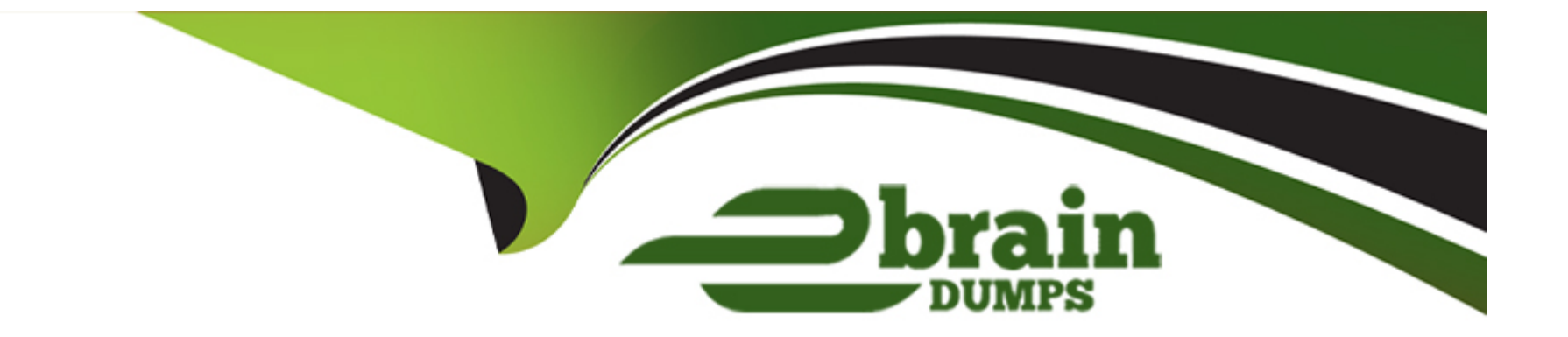

# **Free Questions for MB-700 by ebraindumps**

## **Shared by Foster on 24-05-2024**

**For More Free Questions and Preparation Resources**

**Check the Links on Last Page**

### **Question Type: MultipleChoice**

A distribution company uses Dynamics 365 Supply Chain Management.

The company has one buyer group for paper products and another buyer group for chemicals. Each buyer group purchases from separate vendors.

The buyers print individual purchase order confirmations to PDF files and then send the PDF files to their desktop printer.

The company purchases two network printers. Each buyer group receives one printer.

Each buyer group must send PDF files to their own printer.

You need to configure Dynamics 365 Supply Chain Management to support the requirement.

Which two features should you configure? Each correct answer presents part of the solution.

NOTE: Each correct selection is worth one point.

### **Options:**

**A-** Document Routing Agent

- B- Power Automate
- C- Print management
- D- Electronic reporting tool
- E- Power Bl

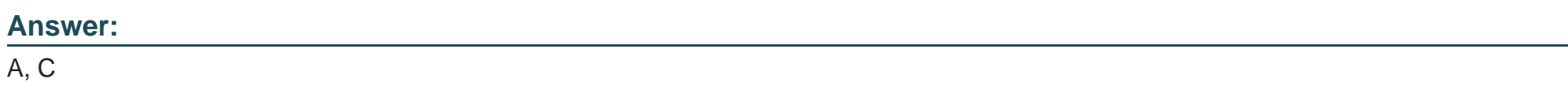

### Explanation:

A: Install the Document Routing Agent to enable network printing.

The Document Routing Agent is a downloadable application that you can use to enable network printing scenarios. You can enable network printers for specific companies by using in-client administrative pages.

C: Print management is the framework in Dynamics 365 Finance and Operations that allows users to configure print settings for various business documents, including sending emails and archiving. Print management setups are typically separated by module and include nodes for all business documents that are available to be printed.

<https://dynamics-tips.com/print-management/>

<https://learn.microsoft.com/en-us/dynamics365/fin-ops-core/dev-itpro/analytics/bi-reporting-home-page>

## **Question 2**

#### **Question Type: Hotspot**

A company deploys Dynamics 365 finance and operations apps. The implementation includes Dynamics 365 and Microsoft Power Platform solutions. The company creates and manages service calls for technicians by using Dynamics 365 Field Service.

When a work order is created, Dynamics 365 Field Service must create a sales order for that work order in real time.

A user creates a change-based alert that will trigger when a newly created sales order from a workflow is greater than \$5,000. The alert must trigger a workflow the user can modify to automate other steps.

You need to recommend components for the company to use.

NOTE: Each correct selection is worth one point.

Explanation:

<https://learn.microsoft.com/en-us/dynamics365/fin-ops-core/dev-itpro/business-events/home-page>

## Question 3

Question Type: MultipleChoice

A company implements Dynamics 365 Commerce.

The company creates an integration to query customer loyalty points from Dynamics 365 Commerce by a third-party application.

The third-party application must manually retrieve loyalty points. The loyalty point totals must reflect the real-time amount.

You need to identify the correct integration technology.

Which technology should you use?

#### **Options:**

**A-** Postman

**B-** FTP

**C-** Data packages

**D-** Entity store

**E-** OData

### **Answer:**

E

### **Explanation:**

**OData** 

Odata is also a very simple and easy way to get access to Dynamics 365 F&O data.

Loyalty overview, Loyalty capabilities: In the 10.0 release, we introduced a data entity named Retail loyalty other activity type lines. This data entity enables the retailers to use either Data Import/Export Framework (DIXF) or OData API to record the activities that should award customers with loyalty points. The data entity stores the activities in a journal named Loyalty lines for other activities, which can be used for review and modification purposes. After the data has been reviewed, the IT user can either manually post the activity lines or run a job named Process other activity type for loyalty lines, which will post all the unposted activity lines and award the points to the customers based on the earning rules. In the above scenario, the event registration application would call OData API to send the

customer information to Commerce. However, the IT user can post the activity lines for only those customers who attended the workshop and delete the activity lines for the other customers.

<https://learn.microsoft.com/en-us/dynamics365/commerce/dev-itpro/consume-retail-server-api>

## Question 4

Question Type: DragDrop

A company plans to build Power Apps apps as part of their digital transformation strategy.

App makers require access to individual environments to learn how to build apps through the Community Plan. Tenant users require access to an environment in which they can test apps as well as have database backup and restore capabilities.

You need to recommend appropriate environments for the company.

What should you recommend? To answer, drag the appropriate environments to the correct requirements. Each environment may be used once, more than once, or not at all. You may need to drag the split bar between panes or scroll to view content.

NOTE: Each correct selection is worth one point.

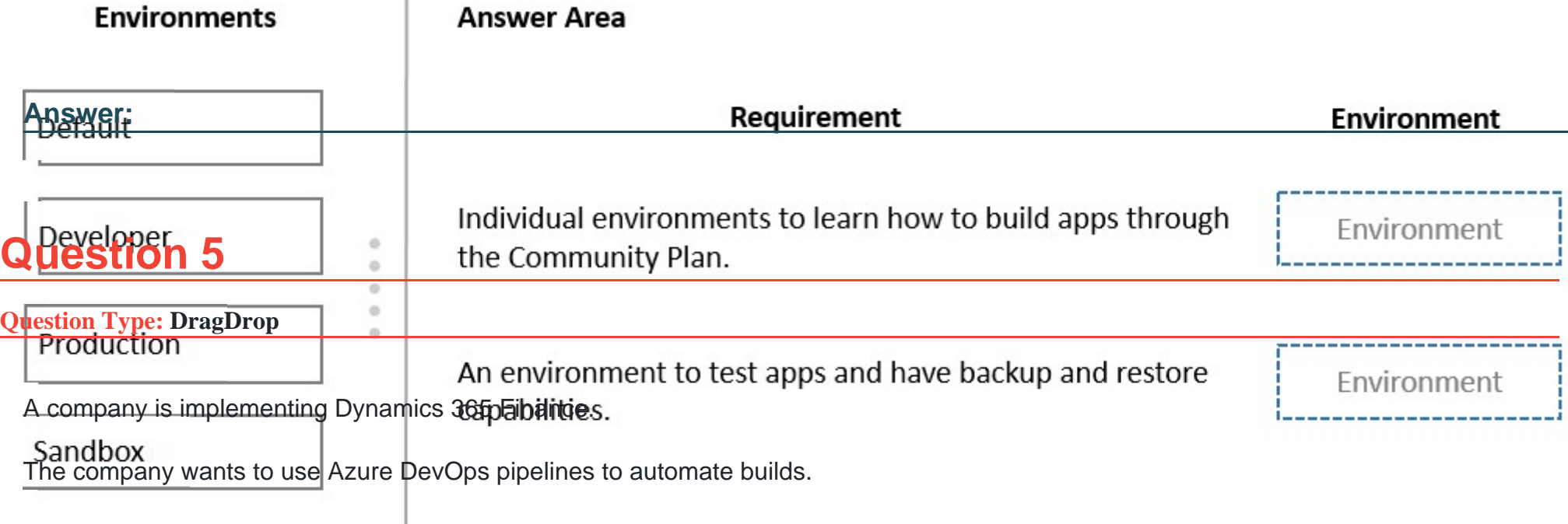

You need to recommend the pipeline types for the company should use.

 $\mathbf{r}$ 

Which pipeline types should you recommend? To answer, drag the appropriate pipelines to the correct requirements. Each pipeline may be used once, more than once, or not at all. You may need to drag the split bar between panes or scroll to view content.

NOTE: Each correct selection is worth one point.

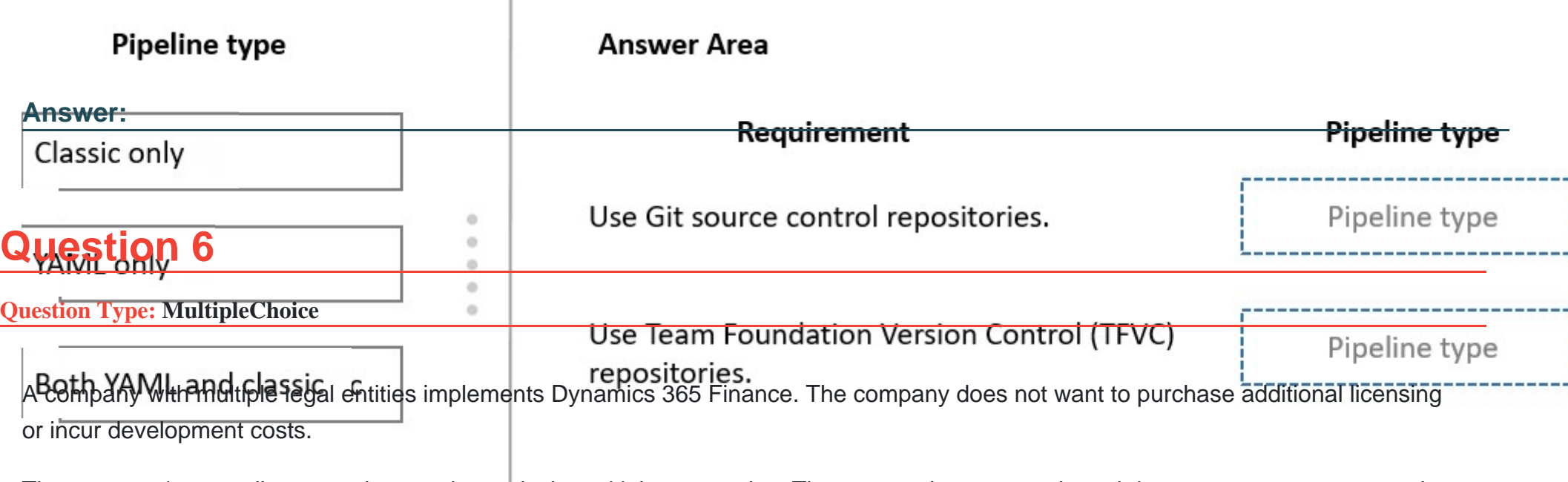

The company's controller notes that vendors exist in multiple companies. The system does not apply and does not post payments to the correct company.

The controller notes that a company-specific report exists for vendor payment journals.

You must replace the single company-specific report with a global report that displays the vendor payment journal status across all companies in the organization for a single vendor.

You must minimize development and creation of new reports.

You need to identify a tool to create the report.

What should you recommend?

### **Options:**

**A-** Financial Reporter

**B-** Electronic reporting tool

**C-** View

**D-** SQL Server Reporting Services (SSRS)

**E-** Power Bl

### **Answer:**

A

### **Explanation:**

Financial reporting for the application allows financial and business professionals to create, maintain, deploy, and view financial statements. It moves beyond traditional reporting constraints to help you efficiently design various types of reports.

Financial reporting includes dimension support. Therefore, account segments or dimensions are immediately available. No additional tools or configuration steps are required.

## **Question 7**

A company uses Dynamics 365 Finance.

Which environment or environments are eligible for continuous updates?

### **Options:**

**A-** All sandbox, development, and production environments are eligible for continuous updates.

**B**- All sandbox environments and the production environment are eligible for continuous updates.

**C-** Only the production environment and one sandbox environment are eligible for continuous updates.

**D-** Only the production environment is eligible for continuous updates.

### **Answer:**

### B

## **Question 8**

**Question Type: MultipleChoice**

Note: This question is part of a series of questions that present the same scenario. Each question in the series contains a unique solution that might meet the stated goals. Some question sets might have more than one correct solution, while others might not have a correct solution.

After you answer a question in this section, you will NOT be able to return to it. As a result, these questions will not appear in the review screen.

A company is planning to implement Dynamics 365 Supply Chain Management with three locations. Two locations must use United States currency (USD) as the default currency. The third location must use Canadian currency (CAD).

One US facility and the Canadian facility must use advanced warehouse functionality. The other US facility must use basic warehousing.

You need to configure the legal entity, site, and warehouse architecture to meet the requirements.

Solution: Create one legal entity and differentiate capabilities by warehouse.

Does the solution meet the goal?

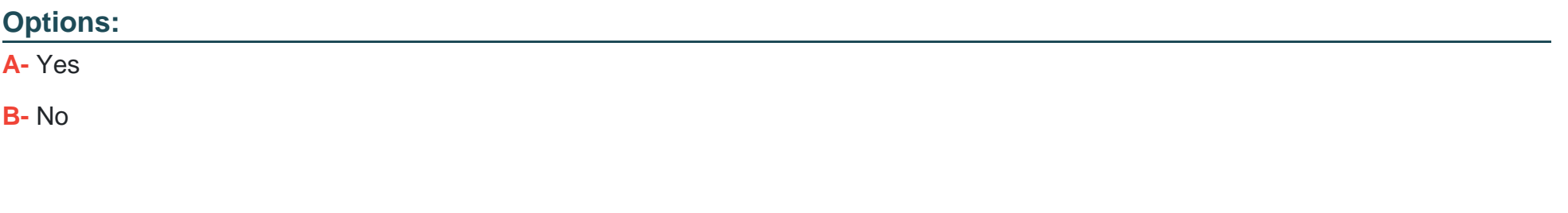

#### **Answer:**

B

### **Explanation:**

Instead create three legal entities, one for each facility.

Default currency is configured per legal entity. Advanced warehouse is configured per warehouse.

## **Question 9**

### **Question Type: DragDrop**

A company plans to use Dynamics 365 finance and operations apps.

Code builds for new development must follow Microsoft's recommendations by using supported tools.

Virtual machine (VM) environments are required for the following usage:

Develop code.

Centrally merge all code in a structured way.

You need to implement a code management solution.

Which tools should you use? To answer, drag the appropriate tools to the correct requirements. Each tool may be used once, more than once, or not at all. You may need to drag the split bar between panes or scroll to view content.

NOTE: Each correct selection is worth one point.

### Answer:

### Explanation:

<https://docs.microsoft.com/en-us/azure/devops/user-guide/what-is-azure-devops>

<https://www.simplilearn.com/tutorials/git-tutorial/what-is-git>

## Question 10

Question Type: DragDrop

A professional services company is implementing Dynamics 365 Finance. The company has the following business entities:

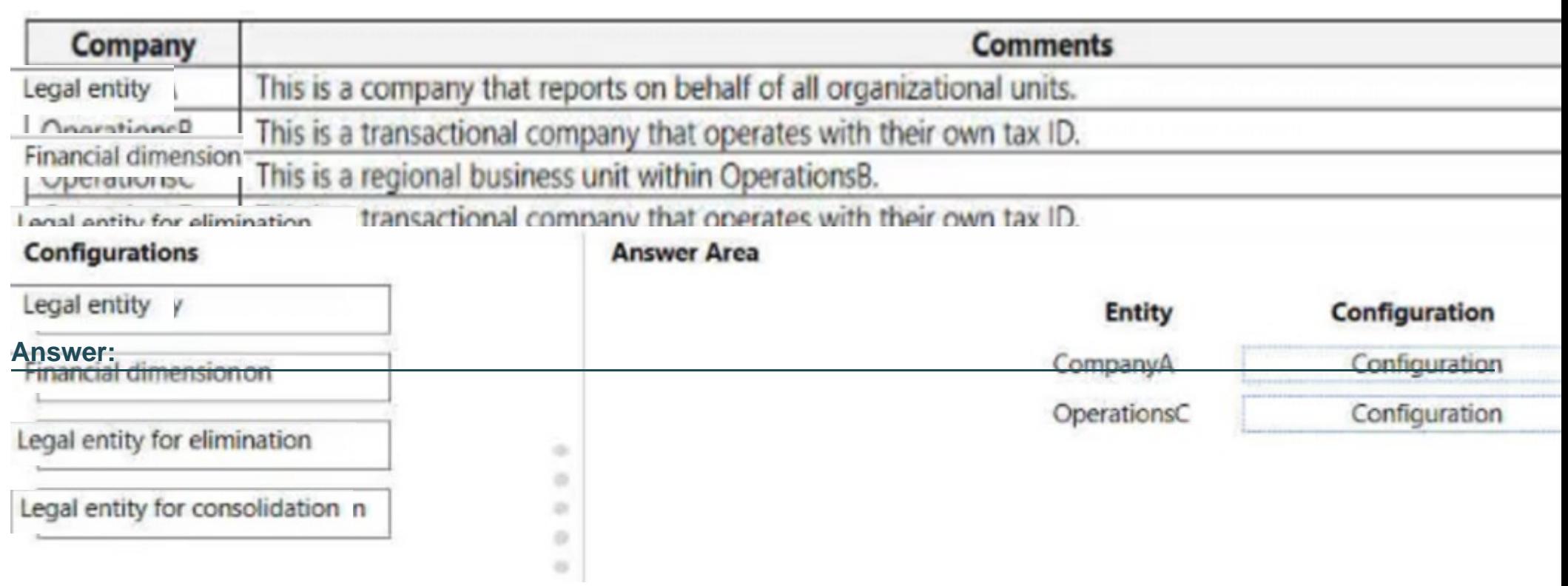

To Get Premium Files for MB-700 Visit

[https://www.p2pexams.com/products/mb-70](https://www.p2pexams.com/products/MB-700)0

For More Free Questions Visit [https://www.p2pexams.com/microsoft/pdf/mb-70](https://www.p2pexams.com/microsoft/pdf/mb-700)0